## W E S T B A N K B U F F E R

West Bank Computer Center University of Minnesota

SPRING 1975

#### COMPUTER CENTER OPERATING HOURS

Input/Output Room - 90 Blegen Hall 8 a.m. - Midnight  $8$  a.m.  $-4$  p.m. Closed Monday - Friday Saturday Sunday

,·

Timesharing Lab - 167 Social Science 8 a.m. - 10 p.m. Monday - Friday 8 a.m. - 4 p.m. Saturday Closed Sunday

..

#### STATISTICAL CONSULTING

A consultant is available to provide assistance with UCC-supported statistical packages (Omnitab, SPSS, BMD) in 167b Social Science Tower. The consultant is available to staff and students during the following hours:

3 p.m. - *5* p.m. 10  $a.m. - 1 p.m.$ Monday, Tuesday Wednesday, Friday

#### STATUS DISPLAY

The cathode ray tube (CRT) located in the computer room now shows the status of West Bank jobs being processed on the Cyber 74. The CRT displays the time (hh,mm,ss), job name, job status, and priority. This CRT is located near the computer room window to allow users to check the status of their jobs.

#### 3200 OPERATING SYSTEM

The operating system on the Control Data 3200 will be upgraded this summer. The current MSOS 4.2 system will be replaced by the MSOS 5.0 system. The actual date for the changeover will be announced later. Users whose projects will be affected by the change can contact the West Bank Computer Center staff for assistance.

Current system capabilities, including CRTFTN, will continue to be supported by Control Data Corporation. A number of new system utilities are available under version 5.0. In addition, a greater number of library functions is available than in version 4.2

#### END OF QUARTER TURNAROUND

Turnaround during the last two weeks of winter quarter was extremely slow. Late afternoon and early evening  $(3 p.m. - 7 p.m.)$ hours found large numbers of jobs awaiting processing. The number of jobs in the system is greater during these hours. Consequently, turnaround is slower.

Part of the job load at these busy hours results from programs which can be processed later in the evening. For example, a program submitted by someone leaving for the day could be processed that evening rather than at 5 p.m. A DELAYED INPUT SLIP (see sample below) is now provided for programs which can be run during later evening hours.

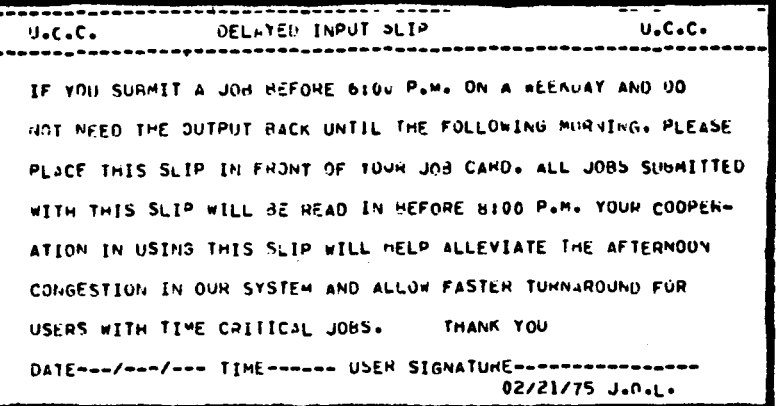

#### A NOTE TO CLASS INSTRUCTORS

The staff and facilities of the West Bank Computer Center are available to assist classroom users. Staff members will talk to classes."about program submission procedures. Instructors can also arrange for class tours of the Computer Center facilities. To make arrangements or for further information contact the Computer Center office (373-3608).

The College of Business keypunch room (86 BA) gives keypunch instructions daily. The schedule for these classes is posted on the bulletin board outside of the keypunch room. This instruction covers use of keypunch machines and program submission information.

### MIRJE USER'S NOTE

Output disposed from the Minnesota Interactive Remote Job Entry (MIRJE) system to the West Bank (sitecode = EB) is placed on the "wandering output" shelf in the I/O room. Disposed output will be placed in a bin if the B parameter on the DISPOSE card is used. Users may also use comment cards to specify where their output is to be placed.

# WEST BANK COMPUTER CENTER **DIRECTORY**

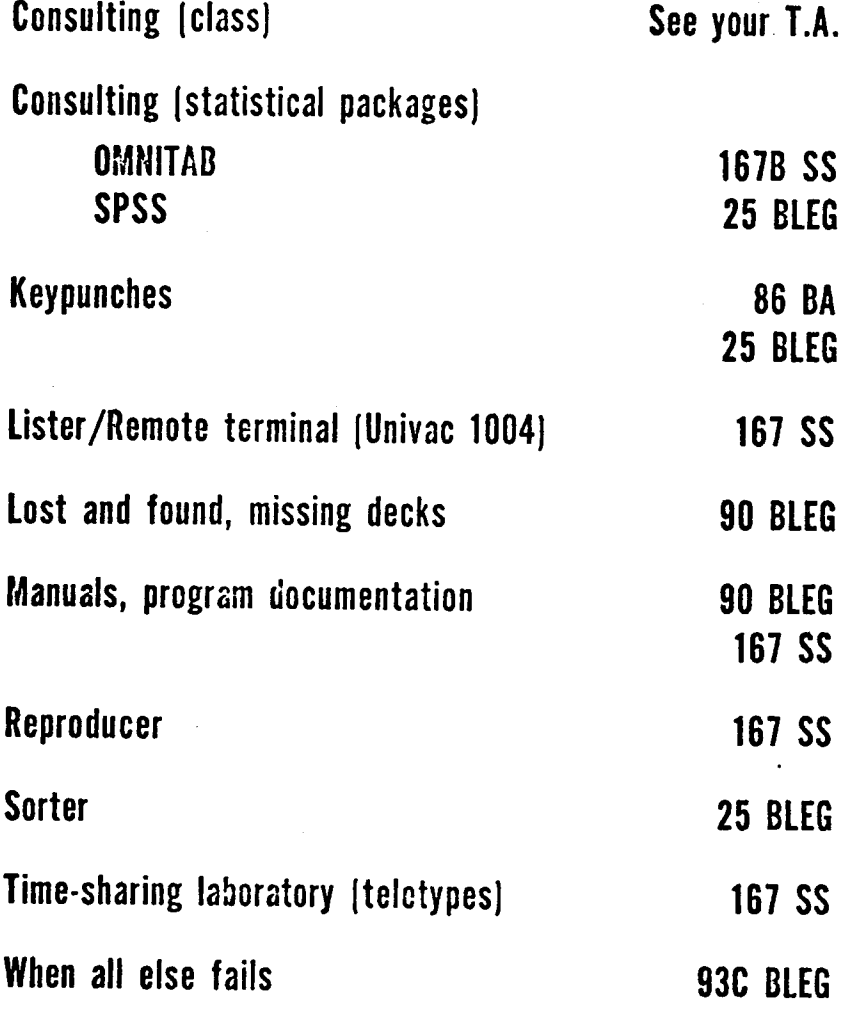